## Package 'TouRnament'

October 5, 2019

Type Package Title Tools for Sports Competitions Version 0.2.5 Description Contains two functions related to sports competitions. One to create league tables and one to create a match schedule. BugReports <https://github.com/captaincaracho/TouRnament/issues> Suggests engsoccerdata License GPL-3 Encoding UTF-8 LazyData true RoxygenNote 6.1.0 NeedsCompilation no Author Tobias Wolfanger [aut, cre] Maintainer Tobias Wolfanger <tobias.wolfanger@gmx.de> Repository CRAN Date/Publication 2019-10-05 09:00:02 UTC

### R topics documented:

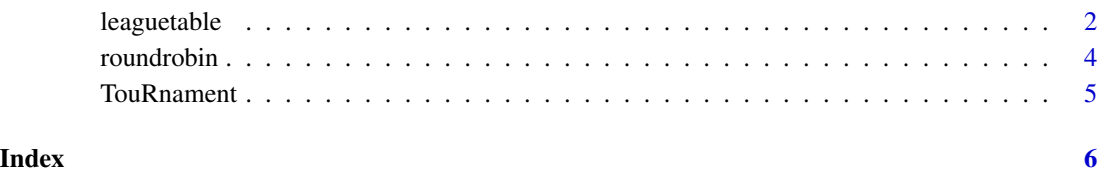

<span id="page-1-0"></span>

#### Description

Create a table for sports (soccer) leagues by individually defined criteria from a results dataset.

#### Usage

```
leaguetable(dataset, home, away, score_home, score_away, date, date_start,
 date_end, matchday, matchday_start, matchday_end, points = c(3, 1, 0),
  rank_by = c("GD", "GF"), HA_display = FALSE, DC_display = FALSE)
```
#### Arguments

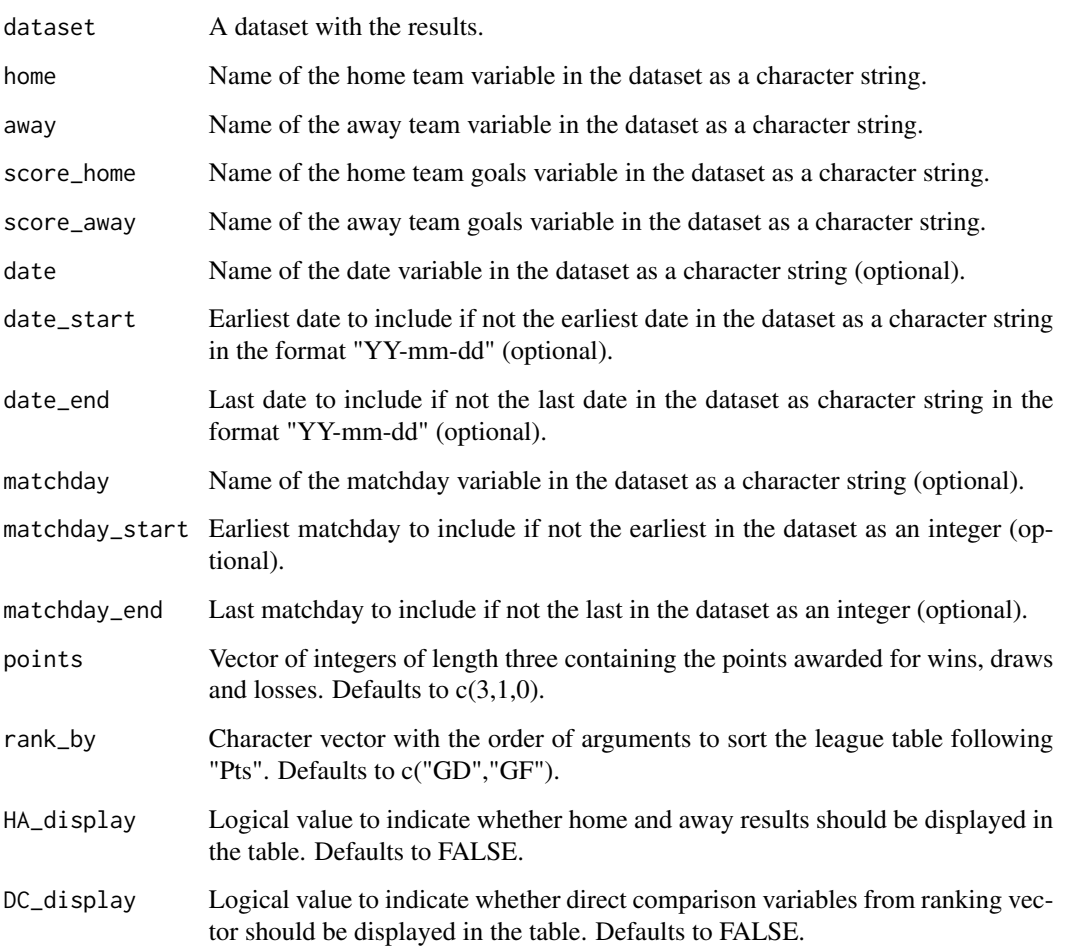

#### leaguetable 3

#### Details

Mandatory input is a dataset with match results and the names of the variables for home and away team and their respective scored goals.

List of abbreviations:

- $A =$  Away (used only as appendix " $\_A$ "),
- $D = (Matches) Drawn,$
- $DC = Direct comparison$  (used only as appendix " $DC$ "),
- $GA =$ Goals against,
- GD = Goal difference,
- $GF =$  Goals for,
- $H =$  Home (used only as appendix " $-H$ "),
- $L = (Matches)$  Lost,
- $P = (Matches)$  Played,
- $Pos = Position$ ,
- Pts = Points.
- $W = (Matches)$  Won.

Possible ranking criteria are:

- $D = (Matches) Drawn$ ,
- GA = Goals against,
- GD = Goal difference,
- $GF =$  Goals for,
- $L = (Matches)$  Lost,
- $P = (Matches)$  Played,
- Pts = Points (Automatically set as most important ranking criterium, doesn't need to be set),
- $W = (Matches)$  Won

as well as any of the above with the appendix "\_DC", for example Pts\_DC or GD\_DC, which will applied as ranking criteria for teams with an equal number of points (Pts).

Please be aware that ranking for all criteria is done with descending order. So GA or L can technically be used for ranking, but will result in nonsensical results.

Further optional parameters are the point rewards for wins, draws and losses,the display of additional columns with separate home and away tables and the dates and matchdays to be used for calculation.

If a date range and a matchday range are set, the subset of matches that fit both selection criteria will be used for calculation.

#### Value

League table in the form of a data.frame.

#### Examples

#league table for La Liga 94/95 with three point rewards (instead of two) and home and away results require(engsoccerdata)

```
leaguetable(dataset=engsoccerdata::spain[which(engsoccerdata::spain$Season==1994),],
home="home", away="visitor",score_home="hgoal", score_away="vgoal", date="Date",
points = c(3,1,0), rank_by = c("Pts\_DC", "GD\_DC", "GF\_DC", "GD", "GF"), DC\_display = TRUE
```
#### roundrobin *Create a match schedule*

#### Description

Create a match schedule according to the DFB's (German Soccer Association) 'harmonischer Schlüssel-Plan 1-L' which is used as a blueprint for german football leagues.

#### Usage

```
roundrobin(teamvector, second_round = TRUE, match_free = TRUE,
  randomize = TRUE, seed)
```
#### Arguments

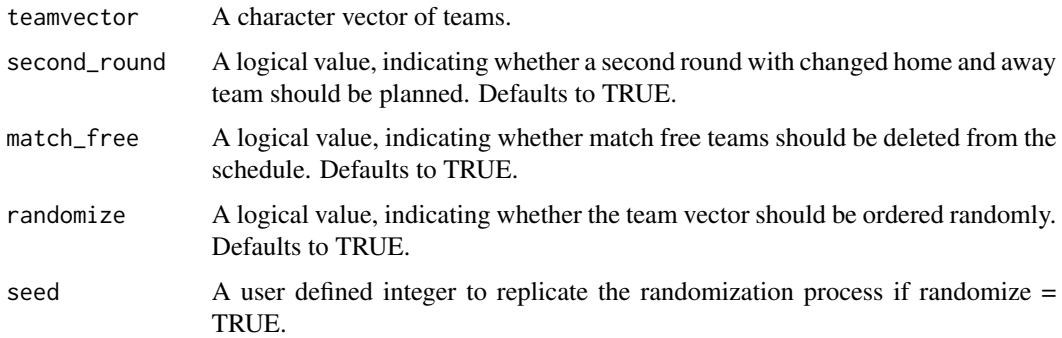

#### Details

The applicability is currently restricted to a minimum of five teams.

#### Value

A data frame containing a match schedule including variables for matchday, home and away team.

#### References

```
https://portal.dfbnet.org/fileadmin/content/downloads/faq/211111_SZ_DFBnet_extern_
mit_Gegenueberstellung4.pdf
```
<span id="page-3-0"></span>

#### <span id="page-4-0"></span>TouRnament 5

#### Examples

require("engsoccerdata") #get german Bundesliga teams from 1986 germany\_1986 <- unique(engsoccerdata::germany[engsoccerdata::germany\$Season==1986,"home"]) #replicable schedule roundrobin(teamvector=germany\_1986,second\_round=TRUE,match\_free=TRUE,randomize=TRUE,seed=1234) #non replicable schedule roundrobin(teamvector=germany\_1986,second\_round=TRUE,match\_free=TRUE,randomize=TRUE)

TouRnament *TouRnament Package*

#### Description

Tools for Sports Competitions

#### Author(s)

Tobias Wolfanger <tobias.wolfanger@gmx.de>

# <span id="page-5-0"></span>Index

leaguetable, [2](#page-1-0)

roundrobin, [4](#page-3-0)

TouRnament, [5](#page-4-0) TouRnament-package *(*TouRnament*)*, [5](#page-4-0)